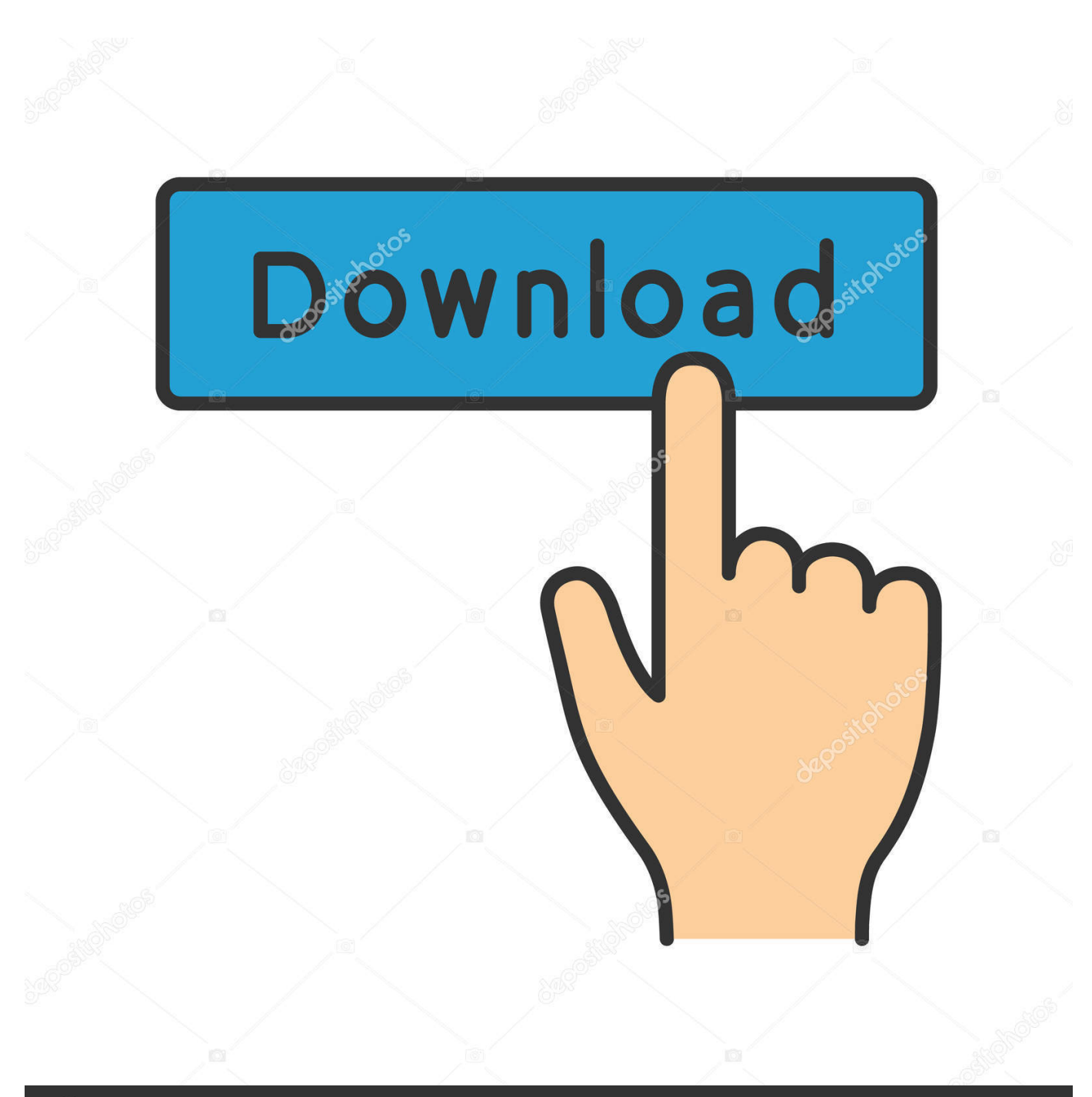

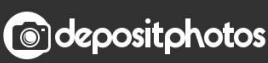

Image ID: 211427236 www.depositphotos.com

[Activation Infrastructure Design Suite 2013](http://urluss.com/13ko17)

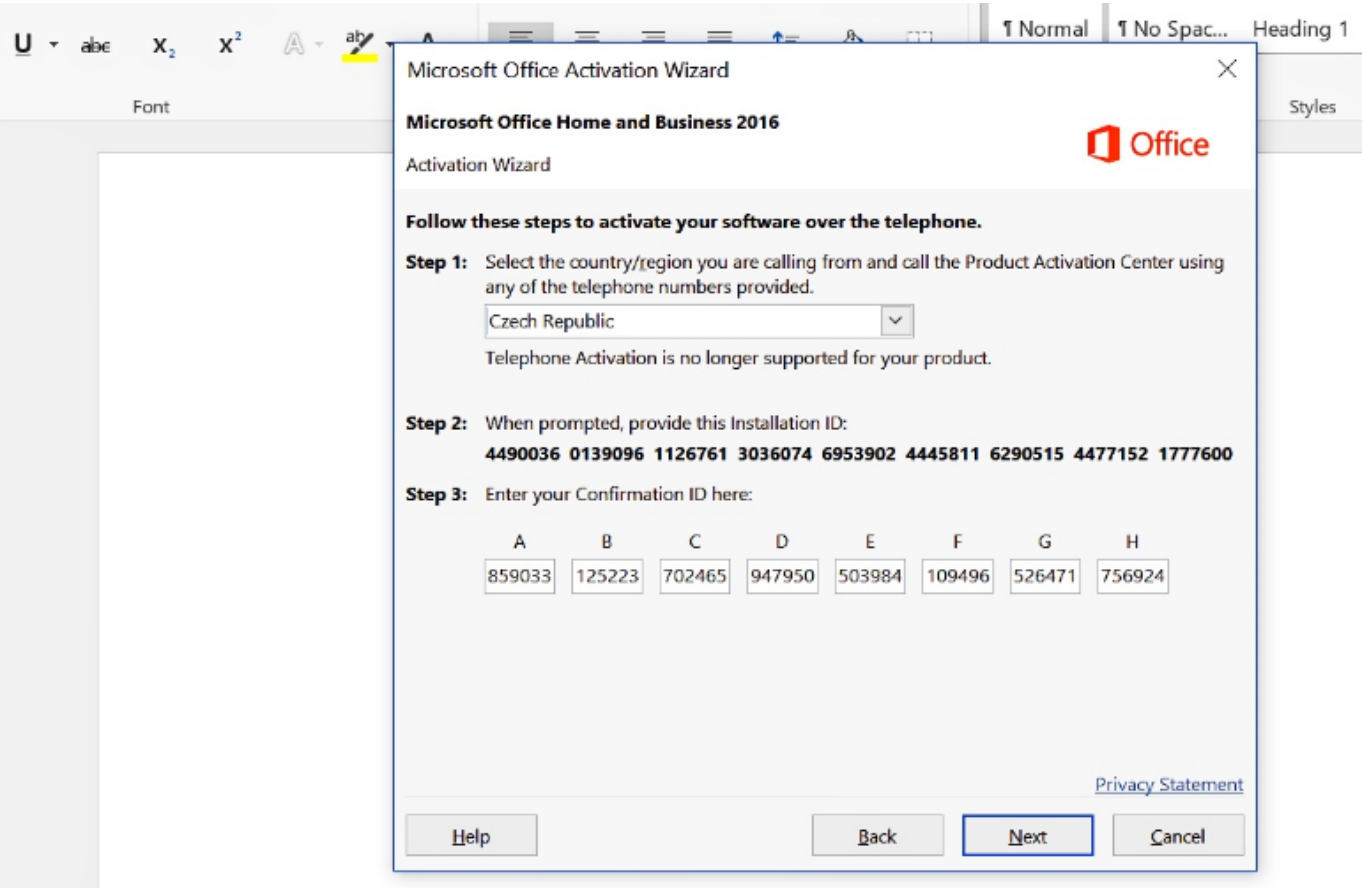

[Activation Infrastructure Design Suite 2013](http://urluss.com/13ko17)

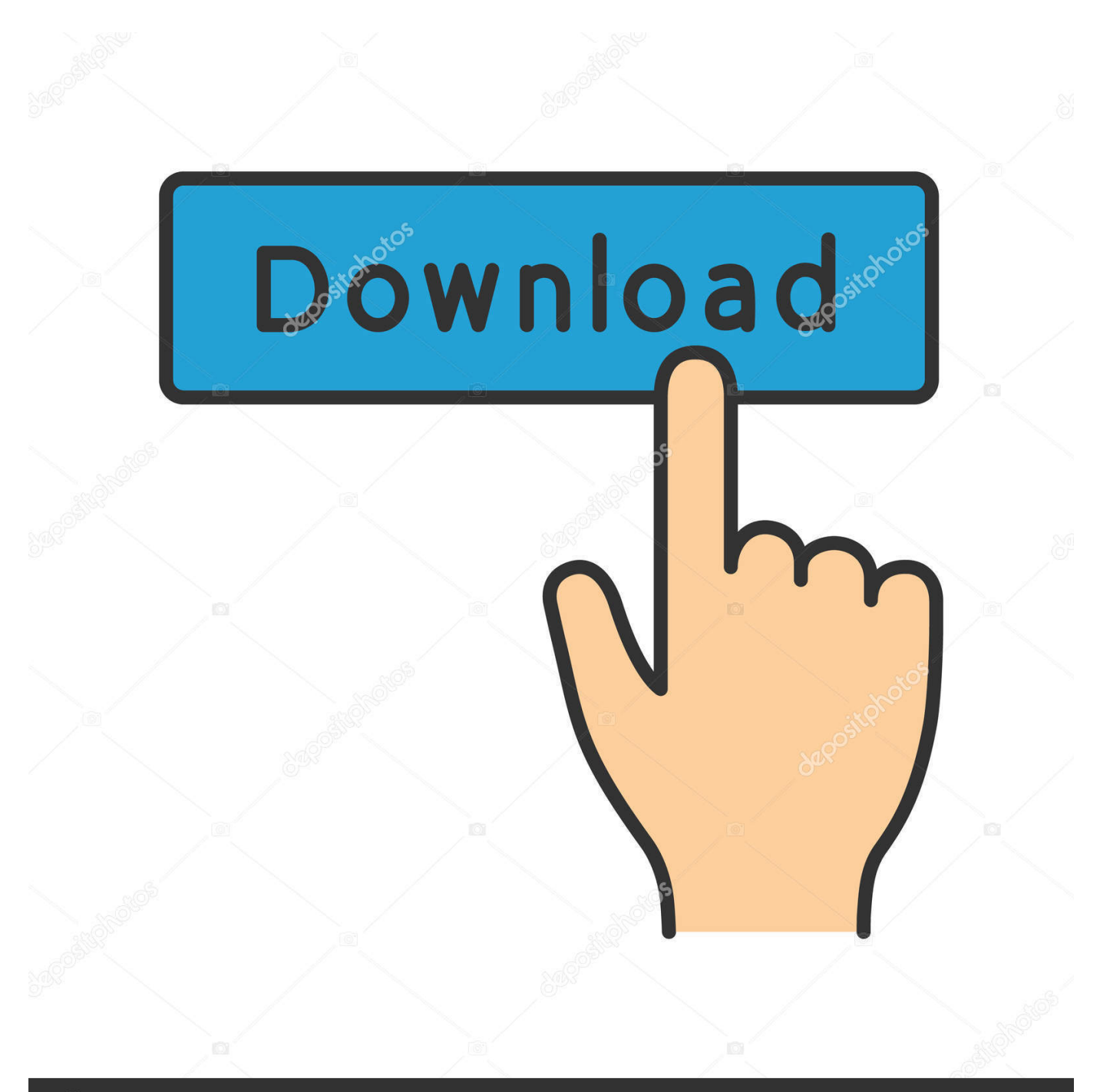

## **@depositphotos**

Image ID: 211427236 www.depositphotos.com software, as well as the serial numbers and product keys. • If you have got a ... Product Key. Autodesk Infrastructure Design Suite Premium 2018. 786J1.. AutoCAD Design Suite Premium 2013, 768E1. AutoCAD Design Suite ... Autodesk Infrastructure Design SuitePremium 2013, 786E1. Autodesk .... Consult Autodesk's entire Infrastructure Design Suite 2013 catalogue on ArchiExpo. Page: 1/4.. For example, installing AutoCAD 2013 as a point product requires product… ... Autodesk Infrastructure Design Suite for Education 2012653D1. Design Suite Premium 2013 757E1 Autodesk Factory Design Suite Standard ... 786E1 Autodesk Infrastructure Design Suite Standard 2013 787E1 Autodesk .... 785E1, Autodesk Infrastructure Design Suite Ultimate 2013. 796E1, Autodesk Infrastructure Map Server 2013. 808E1, Autodesk Infrastructure .... Entering an incorrect product key will result in activation errors for that product. The product keys ... Autodesk Infrastructure Design Suite Premium 2013, 786E1.. Revit 2016 Activation Error [1.1.0] from Infrastructure Design Suite ... /License-Error-1-1-0-whenactivating-Revit-Architecture-2013.html.. Typical reasons for manual activation of perpetual license software: No Internet ... 760E1 Autodesk Infrastructure Design Suite Premium 2013 786E1 Autodesk .... by Anna Liza Montenegro Posted on April 11, 2013. Note: Please ... Autodesk Infrastructure Design Suite Premium 2014, 786F1. Autodesk .... http://knowledge.autodesk.com/topics/installation-activation-licensing/get-ready/ ... 786E1 Autodesk Infrastructure Design Suite Premium 2013. 765I1 Autodesk Building Design Suite Standard 2017 784I1 Autodesk Building ... 2017 918I1 Autodesk Helius PFA 2017 899I1 Autodesk Infrastructure Design Suite ... 32-bit and 64-bit crack only, AutoCAD 2013 crack + keygen free download,.. Tags: install, network, prior version, product key, serial number ... AutoCAD Design Suite 2013; Autodesk Building Design Suite 2013; Autodesk Factory Design Suite 2013; Autodesk Infrastructure Design Suite 2013; Autodesk .... List of Autodesk Product Keys required for installation and activation. ... Autodesk Infrastructure Design Suite Premium 2013, 786E1. Autodesk Infrastructure .... Use as Serial 666-69696969, 667-98989898, 400-45454545 066-66666666 .. ... 785F1 Autodesk Infrastructure Design Suite Ultimate 2014. by Anna Liza Montenegro Posted on April 11, 2013 ... Entering an incorrect product key will result in activation errors for that product. The product keys for Autodesk 2014 products ... Autodesk Infrastructure Design Suite Premium 2014, 786F1.. Revit 2016 Activation Error [1.1.0] from Infrastructure Design Suite ... /License-Error-1-1-0-when-activating-Revit-Architecture-2013.html .... Autodesk Infrastructure Design Suite Premium 2013. About this product ... Microsoft T5D-03203 Office Home & Business 2019 1 User Activation Key. (4).. AutoCAD Design Suite 2013 Installation Guide ... Why do I need to activate a product after installation? . . . . . . . 7. Can I install ... Autodesk Mudbox 2013 Installation Information . ... Compatible with existing Ethernet network infrastructure.. 2012 Product Keys for Autodesk Products Installation, Activation & Licensing Autodesk ... Infrastructure Design Suite for Education 2012 9bb750c82b